## **HUR MAN LÄGGER TILL ETT PROJEKT I ROTARY SHOWCASE**

www.rotary.org/showcase

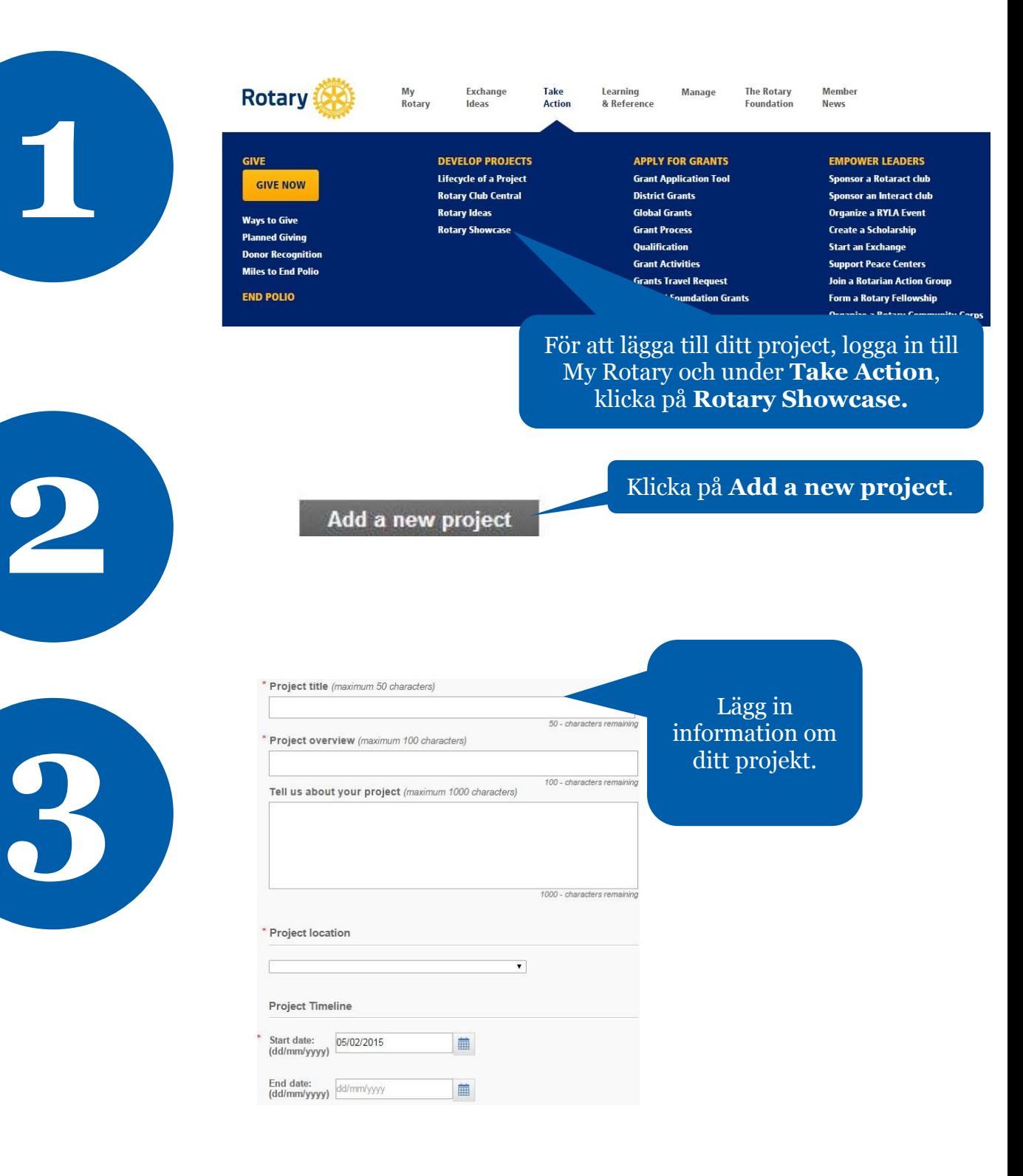

**March 2015 social@rotary.org**

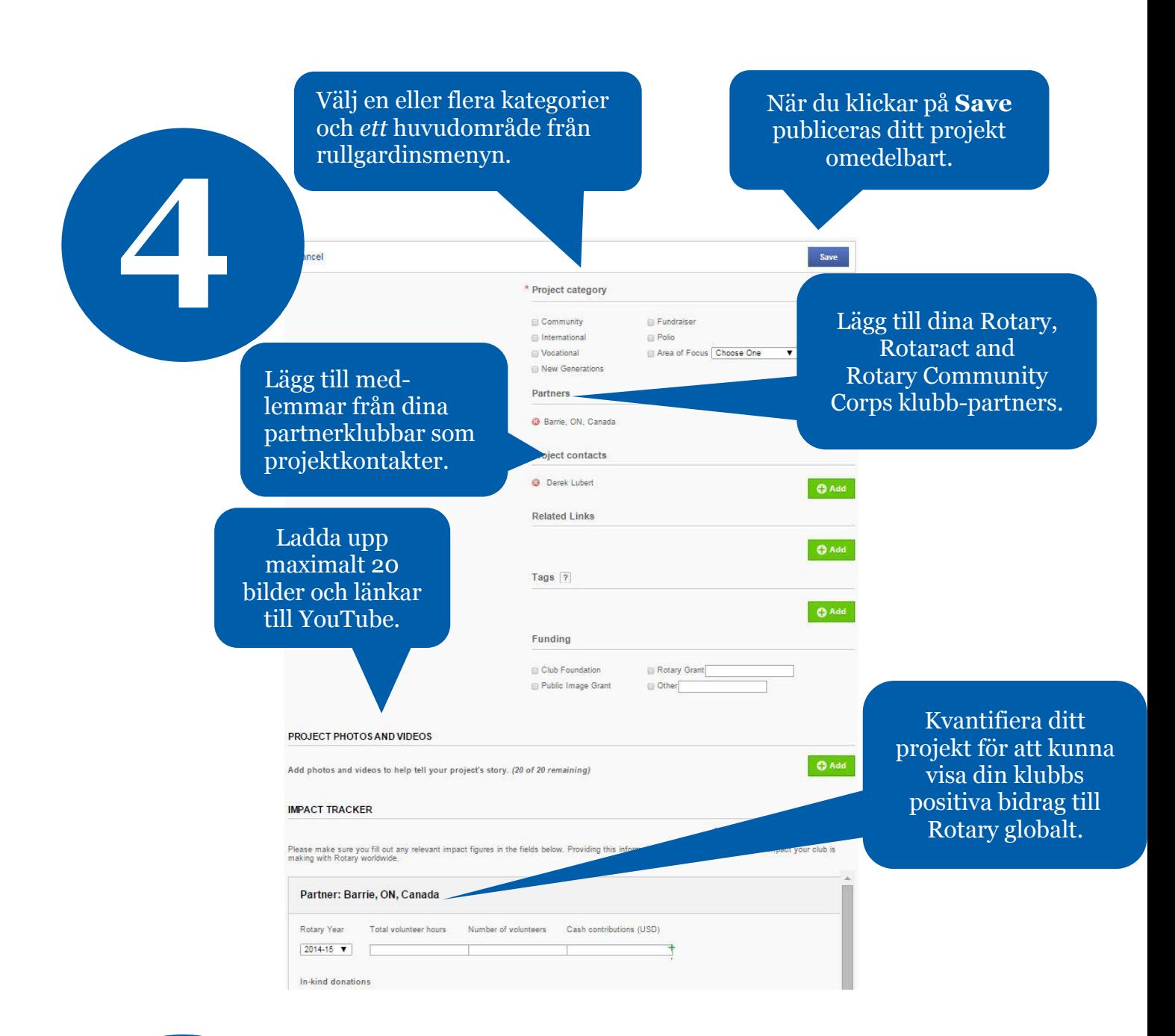

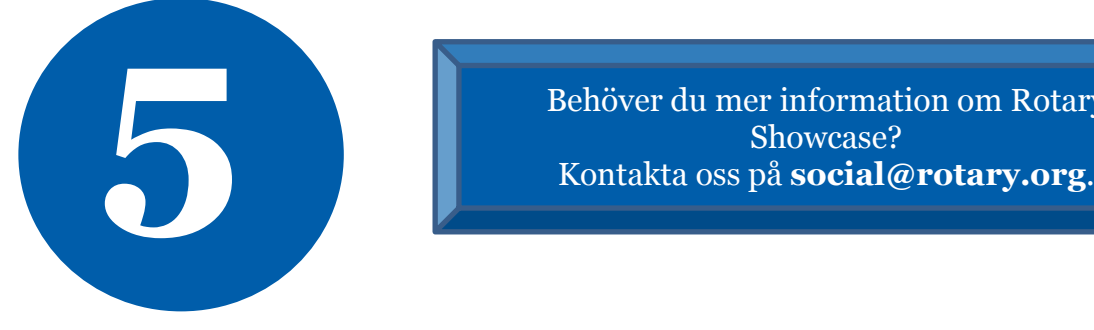

Behöver du mer information om Rotary

**March 2015 social@rotary.org**